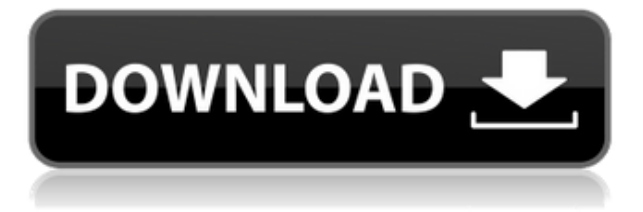

**Описание:** Обзор различных тем, в том числе: картография, политическая география, картографические институты, документальные методы, картографические представления и трансмедийные нарративы, медиа-картография и картография в применении к обществу. Учащиеся изучат пространственную динамику в связи с мультимедийными технологиями. Внимание к эстетическим и эмпирическим подходам к картографии и географическому производству. Риторический, интеллектуальный и междисциплинарный подходы к созданию карт в постцифровом, посткартографическом мире. SUG-SCI -n/a Предлагается: Осень, Весна **Описание:** Бюджет и ответственность за расходы. Разработка системы внутреннего контроля, которая позволяет организации соответствовать государственным, отраслевым и этическим стандартам бухгалтерского учета, отчетности и программного бюджета, является необходимым компонентом успеха. Вы будете нести ответственность за разработку и внедрение системы внутреннего контроля, которая позволит вашей организации соответствовать государственным, отраслевым и этическим стандартам финансовой отчетности, составления бюджета и учета затрат. (3 лабораторных часа) Лабораторный сбор взимается. SUNY GEN ED — нет данных; NCC GEN ED -n/a Предлагается: осень, весна **Описание:** Введение в термодинамику. Обеспечивает полное введение в термодинамику и энергетический баланс в простой и прямой форме. Студенты будут строить и анализировать открытые и закрытые системы адиабатического газа, адиабатического газа с идеальным твердым телом, адиабатического газа в сосуде. Они осознают практическую применимость законов термодинамики и увидят, как они используются для расчета и рассуждений о состояниях равновесия, теплоте, работе и механической энергии. Термин «проект» будет состоять из анализа того, как работа хранится в термодинамическом двигателе, который применяет законы термодинамики при решении энергетической проблемы.Студенты должны будут развить навык работы с трехмерным пространством, использования измерений и единиц, а также построения графиков функций. СУГ-SCI - н/д; SUNY MATH - n/a Предлагается: осень, весна

## **Скачать бесплатно AutoCAD С кодом активации Ключ активации {{ ????????? ?????????? }} 2022**

У меня были трудности с использованием 2D-программ для проектирования деталей самолетов, и они упомянули эту замечательную программу. Я использую его уже 7 месяцев, и это невероятно. Я могу проектировать свои детали так, как хочу, но есть несколько замечательных систем проектирования, которые позволяют мне быстро и эффективно проектировать детали, и я могу предоставить их своим разработчикам для использования в своих проектах. CMS IntelliCAD дает мне возможность создавать 3D-модели из моих 2D-проектов, а затем я использую 2D-, 3D- и 3D-моделирование в других своих инструментах. Я не нашел лучшей платформы для ежедневного совместного использования этих инструментов. Я был так счастлив, когда я наткнулся на эту программу. Моя компания использует его, и я не мог оправдать расходы, пока не получил это программное обеспечение. Основная причина, по которой я решил попробовать пробную версию, заключалась в том, что она была бесплатной в течение 2 месяцев, и я хотел протестировать готовые функции. Это программное обеспечение является удивительным. С помощью демки скачал программу, попробовал триал и все отлично. Еще одна замечательная особенность AutoCAD Ключ продукта заключается в том, что его можно использовать в Интернете бесплатно или за небольшую плату. Существует также бесплатная онлайн-версия AutoCAD] Скачать торрент, которую можно использовать с любого компьютера, подключенного к Интернету. Недостатком этого является то, что он менее мощный, чем настольная версия AutoCAD Взломанная версия. Пробная версия AutoCAD — это бесплатная пробная версия AutoCAD. Вы можете использовать эту пробную версию для работы в течение дня или полдня. Пробную версию можно использовать для изучения и тестирования программы AutoCAD, чтобы определить ее пригодность для ваших нужд. Я работал как с Autodesk, так и с Autodesk 360. Я предпочитаю Autodesk 360 из-за простоты использования и более быстрого обучения. **Autodesk 360 предоставляет множество возможностей, но при этом чрезвычайно прост в использовании.**. Во-первых, это бесплатно и с поддержкой. Единственная проблема заключается в том, что в нем отсутствуют некоторые функции Autodesk, такие как CAD Vizard, Revit, Fusion 360 и другие.Тем не менее, Autodesk 360 по-прежнему является отличным бесплатным программным обеспечением. *Посетите веб-сайт (бесплатно для личного использования, платные планы начинаются с 495 долларов США в год)* 9. Google SketchUp Pro Google Sketchup Pro — главный конкурент Autodesk. Он имеет очень простой пользовательский интерфейс и в чем-то похож на Inventor. Тем не менее, Google Sketchup также является первоклассным продуктом в бесплатной версии, и вы можете загрузить только пробную версию. Google Sketchup Pro предоставляет больше возможностей, чем бесплатная версия, а также дешевле. В целом, они отлично справляются с предоставлением вам бесплатной пробной версии. 1328bc6316

## Скачать бесплатно AutoCAD С кейгеном [32]64bit] 2022

AutoCAD - это мощное программное обеспечение для черчения, которое можно использовать для создания 2D- и 3D-чертежей. Считается, что это одна из самых сложных программ для проектирования, но, выбрав метод обучения, который обычно работает для вас, вы можете быстро стать профессионалом AutoCAD. Ключ к изучению AutoCAD заключается в том, чтобы продолжать практиковаться во время и после выбранного вами метода обучения. AutoCAD - очень мощная программа для черчения и одна из самых сложных программ для изучения. Чтобы иметь возможность изучать AutoCAD, вам нужно немного знать о черчении и архитектуре. И с этими знаниями есть много разных способов изучить AutoCAD. В этом руководстве по AutoCAD я рассказал вам о многих различных методах и надеюсь, что это поможет вам быстро научиться использовать AutoCAD. Процесс изучения AutoCAD намного проще благодаря некоторым \">учебным ресурсам и большому количеству практики. Изучение того, как использовать САПР, означает изучение того, как работать через Справочный центр AutoCAD, онлайн-поддержку AutoCAD, AutoCAD для малого и среднего бизнеса и AutoCAD. для профессиональных пользователей. Я обнаружил, что смог быстро изучить многие основные аспекты AutoCAD. Однако я обнаружил, что гораздо сложнее учиться и работать с новыми функциями этого продукта. Честно говоря, я никогда не думал, что смогу так много сделать на Autodesk по очень хорошей цене... Но это очень мощный инструмент для правильного человека. Чтобы изучить AutoCAD, вы должны сначала настроить компьютер с установленным программным обеспечением. Это может быть сложной задачей, потому что это дорого и не так просто, как, например, загрузить приложение на мобильное устройство. Тем не менее, есть много способов изучить AutoCAD, включая онлайн-учебники и обучающие видео. Иногда вы можете захотеть поучиться у профессионала, например, в учебной школе AutoCAD, которая предлагает установленный график и совместимую плату для обеспечения вашего успеха.

скачать autocad windows 7 64 bit скачать спдс для автокад 2013 скачать автокад бесплатно 2010 скачать бесплатно автокад 2019 скачать кряк на автокад 2019 скачать ключ на автокад 2019 скачать кряк для автокада 2019 скачать кряк для автокад 2019 скачать автокад crack где скачать автокад форум

Независимо от того, интересуетесь ли вы AutoCAD или нет, всегда полезно знать возможности этого программного обеспечения. Даже для людей, которые не интересуются AutoCAD, знание его возможностей является хорошим деловым активом. Это помогает определить, какие навыки AutoCAD необходимо освоить, чтобы ваша компания была успешной. Чтобы познакомить вас с основами, мы начнем с рассмотрения самых основных аспектов интерфейса, панели задач, инструментов и меню. Если вы прочитали содержимое этой страницы, то теперь у вас должно быть хорошее представление об интерфейсе и инструментах. Мы рассмотрим некоторые общие шаги для изучения более сложных команд и методов в

следующих частях этого руководства — они включают в себя практические советы, пробы и ошибки и пробы и ошибки. Как только вы освоитесь с этими методами, вы сможете выполнять основные шаги с относительной легкостью. AutoCAD включает в себя большое количество инструментов для черчения и проектирования, которые можно использовать для создания собственного дизайна и концепции. Если у вас нет опыта работы с САПР, вы можете быть ошеломлены количеством функций AutoCAD. Вы можете использовать AutoCAD для проектирования экстерьера вашего дома, создания макета вашего нового автомобиля или даже создания нестандартных деталей для вашей любимой пары обуви. AutoCAD, или AutoDesk Inventor, — это мощное программное приложение, которое позволяет пользователям создавать потрясающие чертежи высокого качества. Полный набор функций и сильный бренд сделали его отраслевым стандартом. Большинство людей, которые использовали AutoCAD, узнают его многочисленные возможности и оценят его способность оптимизировать свою работу. Пользователи могут делать множество вещей с помощью AutoCAD, включая чертежи и электронные чертежи листового металла и технические чертежи. Поскольку AutoCAD имеет такую широкую область применения, существует множество способов использования программы. Если вы ищете всесторонний опыт работы с CAD, курсы AutoCAD хорошее место для начала.Вы должны найти программу, которая охватывает все, что вам нужно знать для вашей конкретной карьеры.

Как и следовало ожидать, когда дело доходит до изучения того, как использовать AutoCAD, будет крутая кривая обучения. Но знание того, что вы сможете добиться успеха с этим, как только вы это сделаете, поможет вам избежать разочарований и боли, с которыми вы можете столкнуться на этом пути. AutoCAD используется архитекторами, инженерами, инженерами-конструкторами и всеми, кто занимается 3D-моделированием. Немного потренировавшись, можно легко научиться пользоваться программой. AutoCAD можно использовать для многих целей, и он очень полезен. Это программное обеспечение необходимо для его многих применений. Цветовая палитра, которую вам предлагается использовать в AutoCAD, имеет решающее значение для вашего опыта рисования. У вас могут возникнуть проблемы с изучением палитры, пока вы не ознакомитесь с программным обеспечением. В начале может потребоваться некоторое время, чтобы научиться использовать программное обеспечение в меру своих возможностей, но будет очень полезно, если вы научитесь рисовать в программном обеспечении. Когда вы впервые узнаете, как использовать программное обеспечение САПР, такое как AutoCAD, это может немного сбить с толку, так как нужно изучить так много вещей. Поначалу программы САПР, такие как AutoCAD, могут показаться очень сложными. Но если вы серьезно относитесь к его изучению, вы можете изучить AutoCAD без какого-либо предыдущего опыта. Фактически, изучение AutoCAD может быть таким же простым, как обучение использованию SketchUp. Несмотря на то, что AutoCAD является более сложным программным приложением, он достаточно похож на другие приложения, поэтому, если вы уже знакомы с AutoCAD, вам будет проще перейти на другие приложения САПР. Обычно ожидается, что студенты, которые хотят научиться использовать AutoCAD, посещают занятия, и поэтому это может быть долгосрочным обязательством. Однако важно, чтобы вы учитывали реальные преимущества пользователя, который может рисовать сложные проекты и соблюдать производственные графики.

https://techplanet.today/post/autocad-2023-242-descargar-clave-de-producto-completa-actualizar-20 22

Как и во многих других программных приложениях, изучение всех тонкостей САПР может оказаться сложной задачей. Этому навыку трудно научиться, когда вы только начинаете, однако, если вы действительно хотите его освоить, вы можете это сделать. Многие люди изучают CAD в школе или колледже, но если вы хотите изучить AutoCAD самостоятельно, вы можете это сделать. В Интернете есть учебные пособия, которые помогут вам учиться, и многие пользователи программы создали для нее видеоуроки. AutoCAD не очень сложная программа для изучения, но поначалу она может показаться пугающей из-за пользовательского интерфейса программы. Изучение программ САПР - это вопрос изучения меню, которое некоторым людям кажется более легким, чем другим. Хотя эта программа имеет очень удобный интерфейс, она также довольно проста в использовании. Однако, как только вы познакомитесь с программой, она окажется для вас очень полезной. AutoCAD - одна из самых популярных САПР. Его лучше всего использовать для 3D-черчения и дизайна. Эта программа очень популярна в большинстве инженерных областей. Это позволяет многим людям изучить эту программу, чтобы они могли использовать ее в своей будущей карьере. Существует множество ресурсов, которые могут помочь вам научиться использовать Autodesk CAD. Самый простой способ начать работу с AutoCAD и научиться эффективно его использовать - это пройти курс обучения. Онлайн-курс - это самый удобный способ изучить весь пакет, и вы можете работать в своем собственном темпе с помощью своего инструктора. Это позволяет вам проверять и оттачивать навыки, которые вы изучаете по мере продвижения. Чтобы пройти онлайн-курс, вы также можете оплатить обучение в учебном центре, где вы хотите изучать AutoCAD. Вы также можете посетить местный учебный центр AutoCAD, чтобы пройти семинар или просто пройти один из их онлайн-курсов. Как только вы освоите основы использования AutoCAD, вы сможете использовать командную строку для создания причудливого дизайна! Если вы потратите время на освоение AutoCAD, вы обнаружите, что это полезный инструмент для любого проекта, от маленького до сложного.В будущем вы сможете усложнять или упрощать вещи по своему желанию! Если вы читаете эту статью, то наверняка задавались вопросом, как сделать 3D-

рисунок самостоятельно и не использовать чужие наброски. Итак, вот что вам нужно знать:

http://www.landtitle.info/wp-content/uploads/2022/12/4-HOT.pdf

https://earthoceanandairtravel.com/2022/12/16/скачать-бесплатно-autodesk-autocad-c-серийным-к люч/

https://lokal-ist-stark.de/wp-content/uploads/2022/12/phillead.pdf

https://tecnoimmo.com/autodesk-autocad-скачать-регистрационный-код-х32-64-нов/

https://www.invprofits.com/скачать-автокад-2021-пробную-версию-free/

https://nakvartire.com/wp-content/uploads/2022/12/nelvivi.pdf

https://homeoenergy.com/wp-content/uploads/2022/12/AutoCAD-Keygen-2023.pdf

https://mainemadedirect.com/wp-content/uploads/2022/12/Autocad-2017-Pdf-HOT.pdf

https://elfindonesia.com/2022/12/ckayarb-autocad-20-1-c-кейгеном-pc-windows-2022/

https://superstitionsar.org/autocad-24-0-серийный-номер-полный-торрент-ключ/

[https://65s172.p3cdn1.secureserver.net/wp-content/uploads/2022/12/Autocad-2012-PATCHED.pdf?ti](https://65s172.p3cdn1.secureserver.net/wp-content/uploads/2022/12/Autocad-2012-PATCHED.pdf?time=1671229160) [me=1671229160](https://65s172.p3cdn1.secureserver.net/wp-content/uploads/2022/12/Autocad-2012-PATCHED.pdf?time=1671229160)

<https://www.evoricambi.it/2022/12/16/autodesk-autocad-скачать-бесплатно-с-кейгеном-полн/> <https://4m93.com/autocad-21-0-лицензионный-кейген-с-лицензионны/> <https://outlethotsale.com/wp-content/uploads/2022/12/apolheyd.pdf> <https://cambodiaonlinemarket.com/скачать-бесплатно-autocad-2019-23-0-взломаный-бесп/> <http://masterarena-league.com/wp-content/uploads/2022/12/Autodesk-AutoCAD-64-Bits-2022-1.pdf> <https://lokal-ist-stark.de/wp-content/uploads/2022/12/selioliv.pdf> <https://roandsport.com/wp-content/uploads/2022/12/AutoCAD-2023-1.pdf> <https://unibraz.org/wp-content/uploads/2022/12/AutoCAD-3.pdf> <https://werco.us/2022/12/16/автокад-скачать-пробную-версию-repack/>

AutoCAD, вероятно, является одним из наиболее широко используемых приложений для черчения и моделирования на планете. Программное обеспечение бесплатно для всех, но требует обучения. Как и ожидалось от сложной программы, лучше избегать кривой обучения, если вы учитесь по книге. Вместо этого используйте компьютерную обучающую программу. Даже после того, как вы изучили AutoCAD до уровня эксперта, остается место для дальнейшего развития. Менее опытные пользователи AutoCAD могут воспользоваться профессиональной, преданной, квалифицированной и квалифицированной помощью архитектора. Таким образом, независимо от вашего уровня навыков, вы всегда можете получить самую качественную помощь дизайнера AutoCAD, которую вы можете получить. К счастью, для изучения AutoCAD не требуется полный начальный уровень. Я начинаю с объяснения основных концепций и постепенно перехожу к более сложным и подробным концепциям более сложных графических и чертежных техник. Есть много отличных мест для изучения AutoCAD. Если вы еще не нашли тот, который кажется вам домом, вы можете пройти обучение программному обеспечению, онлайнучебники или очные курсы. Многие профессиональные архитекторы используют SketchUp для проектирования 3D-моделей и моделей зданий, и они могут быть хорошим вариантом для изучения основ программного обеспечения САПР. Вы можете выбирать из множества курсов, которые различаются по цене и сложности. Хотя многие колледжи и университеты предлагают занятия по САПР, они не обязательно являются самым удобным или простым вариантом для обучения. Как правило, этот вариант слишком дорог, и многие люди вместо этого выбирают онлайн-вариант. Изучение AutoCAD дома может быть более эффективным с точки зрения затрат, но у него есть свои недостатки. Руководство по началу работы написано с учетом ряда целей. Он предназначен для объяснения основ использования программного обеспечения и дает представление о том, как построить базовый 2D-чертеж. Этот учебник относительно прост в использовании; однако предполагается, что у вас есть некоторые предварительные знания.Поскольку он ведет вас шаг за шагом, он проведет вас через полное введение в создание 2D-чертежа, от поиска объектов, рисования объектов и организации объектов. Для более сложных 2D- и 3Dрисунков вы можете продолжить серию учебных пособий, разработанных, чтобы помочь вам с этими типами рисунков.